# Allier recherche – diffusion de sa recherche – enseignement : est-ce possible?

François Husson

<https://husson.github.io>

Unité de mathématiques appliquées, Agrocampus Ouest, Rennes

PROGEDO-Loire - Data SHS – 13 décembre 2019

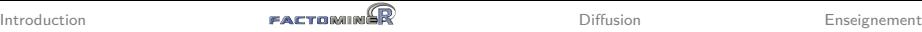

## Présentation

- Recherche : données manquantes, analyse de données, tableaux multiples
- Enseignement : cursus d'ingénieur, master science des données
- MOOC en analyse de données et MOOC en Sensométrie
- Formation continue : statistique avec R, analyse de données

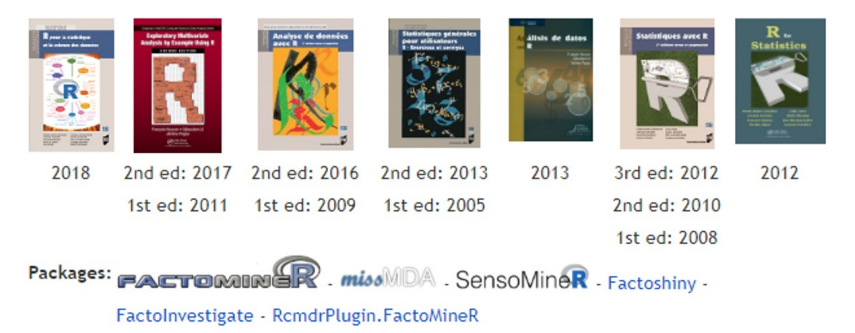

### Plan

<span id="page-2-0"></span>[Introduction](#page-2-0)

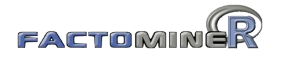

[Diffusion](#page-31-0)

[Enseignement](#page-35-0)

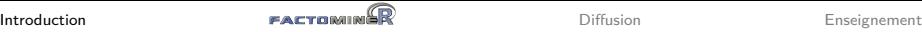

### Introduction

Construire un package permet de :

- proposer de nouvelles méthodes ou méthodologies statistiques
- partager son travail avec la communauté scientifique
- faciliter la confrontation de méthodes
- rendre disponibles des jeux de données

Créer un package est chronophage : cela DOIT être bénéfique au concepteur du package ET à la communauté scientifique

### Introduction

Construire un package permet de :

- proposer de nouvelles méthodes ou méthodologies statistiques
- partager son travail avec la communauté scientifique
- faciliter la confrontation de méthodes
- rendre disponibles des jeux de données

Créer un package est chronophage : cela DOIT être bénéfique au concepteur du package ET à la communauté scientifique

### **Questions à se poser avant la soumission du package**

- Un package pour qui? Pour quoi? qq chercheurs du domaine (github, zip) ? audience large (bioconductor, CRAN) ?
- 1ère version du package peut être limitée mais bien faite
	- qq choix seront difficiles à modifier : nom package, fonctions, arguments
	- comprendre le fonctionnement : documenter fonctions, exemples, vignette

## De plus en plus de packages

### Nb de packages en déc 2019

- CRAN : 16 364
- Bioconductor : 1903
- R-Forge : 2 116
- GitHub : 53 106
- ⇒ la visibilité d'un package est  $de + en + faible$

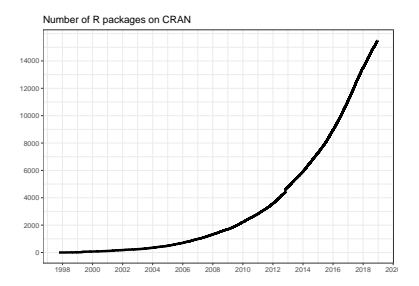

## De plus en plus de packages

### Nb de packages en déc 2019

- CRAN : 16 364
- Bioconductor : 1903
- R-Forge : 2116
- $\bullet$  GitHub : 53 106
- $\implies$  la visibilité d'un package est  $de + en + faible$

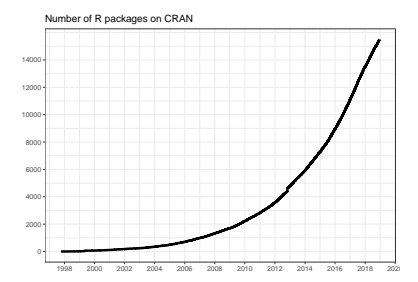

### **Après la soumission du package**

- "Faire vivre" le package : corriger coquilles, répondre aux questions, nouveaux développements, améliorer la programmation (Rcpp, parallélisation...)
- Construire des packages complémentaires
- Faire connaître le package

### Plan

<span id="page-7-0"></span>[Introduction](#page-2-0)

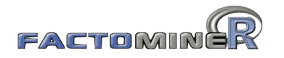

[Diffusion](#page-31-0)

[Enseignement](#page-35-0)

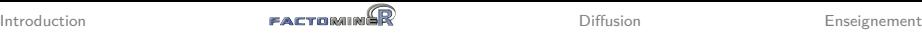

### FACTOMINGR et les méthodes d'analyse de données

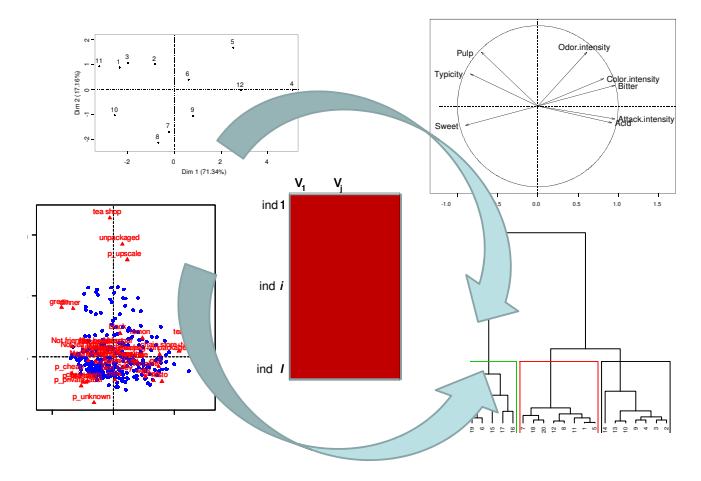

### **Objectifs :**

- Descriptif exploratoire : visualisation de données
- Synthèse résumé de grands tableaux individus  $\times$  variables

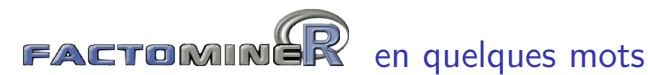

### Le package

- propose des méthodes d'analyses factorielles et de classification (ACP, ana. des correspondances simples et multiple, ana. fact. de données mixtes, ana. fact. multiple, ana. fact. multiple hiérarchique, CAH)
- interface graphique en français et anglais (Factoshiny)
- gestion des données manquantes (*missMDA*)
- rapport automatisé (Factolnvestigate)
- aides à l'utilisateur (site internet, vidéos, livres, MOOC)

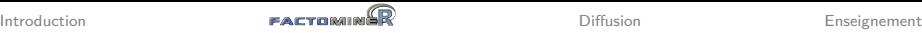

### Les données vins : description par des experts

- 10 individus : vins blancs du Val de Loire
- 27 variables quantitatives : descripteurs sensoriels
	- mais aussi 2 variables d'appréciation
	- et 1 variable qualitative : label des vins (Vouvray Sauvignon)

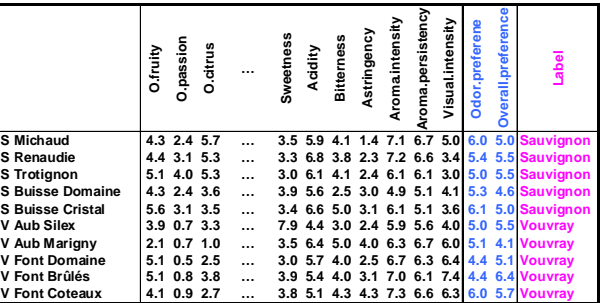

- Quels vins se ressemblent ? Peut-on faire des groupes de vins ?
- Comment caractériser un vin?
- Quels descripteurs se ressemblent ?

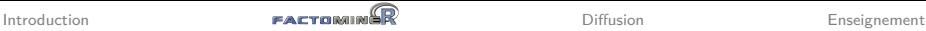

### Représentation des individus et des variables

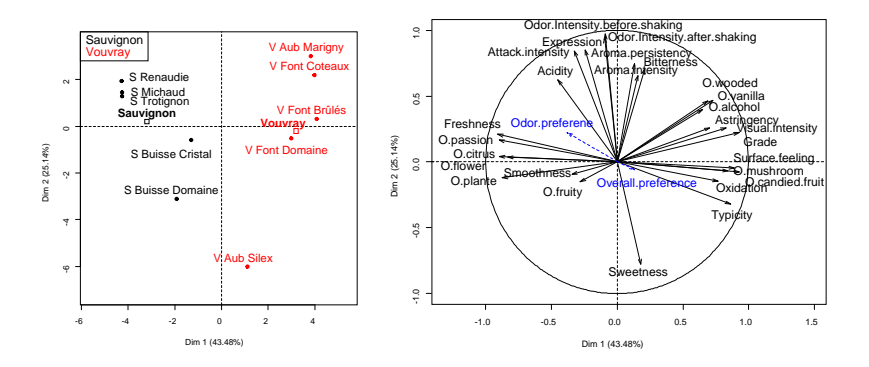

- $\implies$  Utilisation d'information supplémentaire
	- la variable qualitative cépage
	- les variables quantitatives d'appréciation

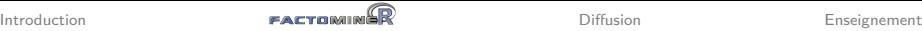

## L'Analyse Factorielle Multiple (AFM)

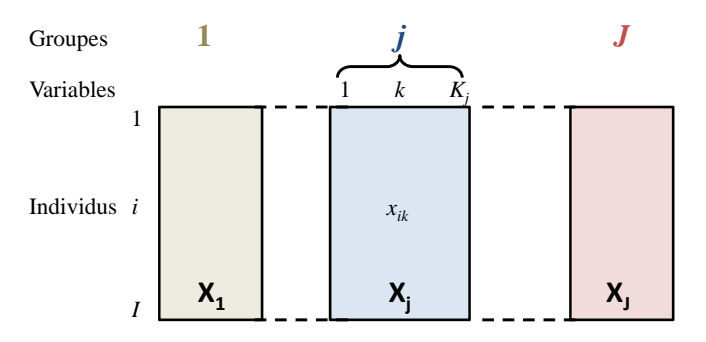

Exemples avec des variables **quantitatives et/ou qualitatives et/ou des tableaux de contingence** :

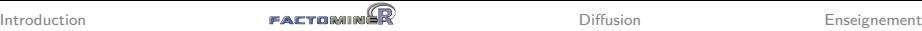

## L'Analyse Factorielle Multiple (AFM)

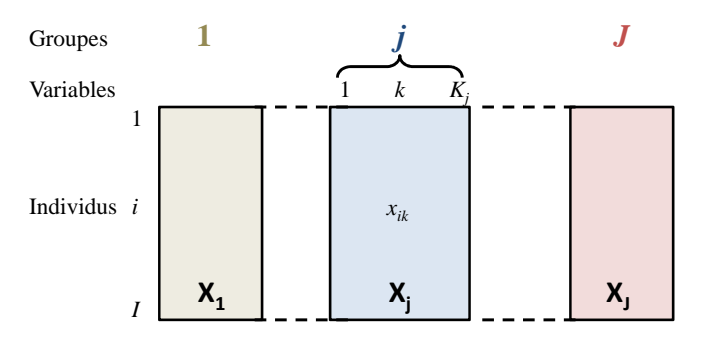

Exemples avec des variables **quantitatives et/ou qualitatives et/ou des tableaux de contingence** :

- enquête mieux vivre par pays (22 indicateurs de 5 domaines)
- $\bullet$  tableau pays  $\times$  indicateurs économique, sur plusieurs années
- questionnaire avec échelles de likert et questions qualitatives
- analyse textuelle d'un mouvement social par les journaux, à plusieurs dates  $10 / 35$

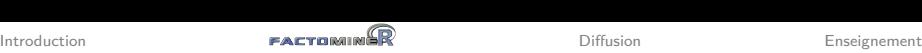

### Description sensorielle de vins : comparaison de jurys ion sensonéhé de vins . Comparaison de jui

· description sensorielle de 3 jurys : œnologue, conso., étudiant ensorielle de 3 jurys : œnologue

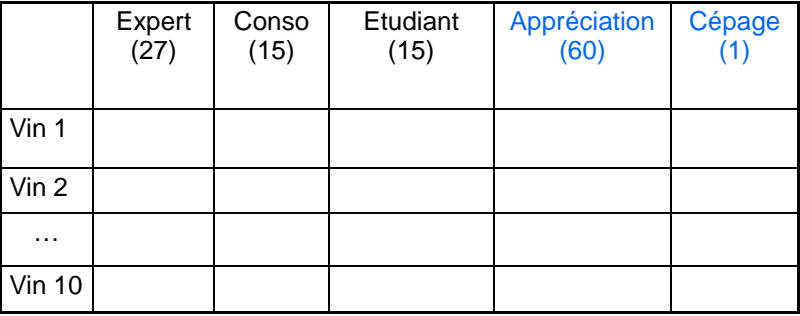

- $\sim$   $\sim$   $\sim$   $\sim$   $\sim$   $\sim$   $\sim$   $\sim$ **comment caractériser les vins ?<br>
a lui de la consolidation de la consolidation de la comment caractériser les vins ?** 
	- $\mathbf{J}^{\perp}$ • Les vins sont-ils décrits de la même façon par les différents jurys ? Y-a t'il des spécificités par jury ?
	- Peut-on compare les typologies des vins d'un jury à l'autre ?

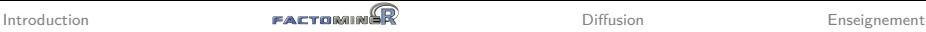

### Représentation des individus et des variables

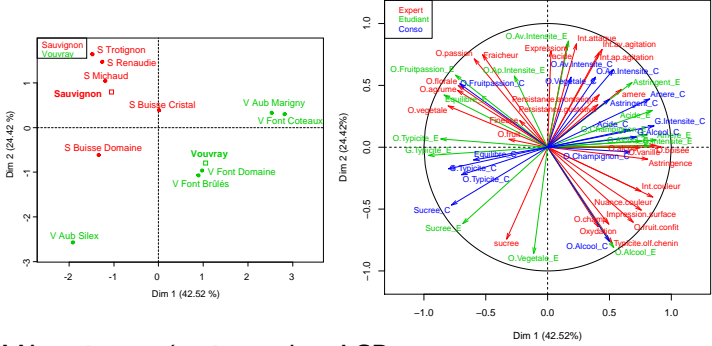

Même interprétation qu'en ACP

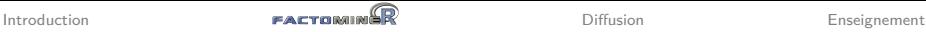

### Représentation des individus et des variables

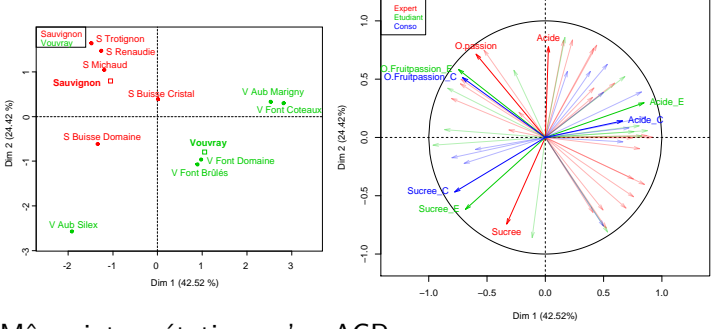

Même interprétation qu'en ACP

## Représentation des groupes

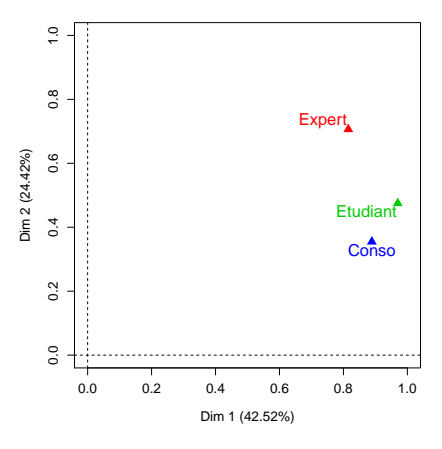

- 1ère dimension commune à<br>tous les groupes<br>• 2ème dimension due au<br>groupe Expert<br>conso tous les groupes
	- 2ème dimension due au groupe Expert
	- 2 groupes sont proches quand ils induisent la même structure

 $\Rightarrow$  Ce graphe fournit une comparaison synthétique des groupes  $\Rightarrow$  Les positions relatives des individus sont-elles similaires d'un groupe à l'autre ?

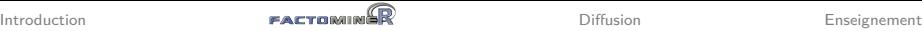

### Représentation des points partiels

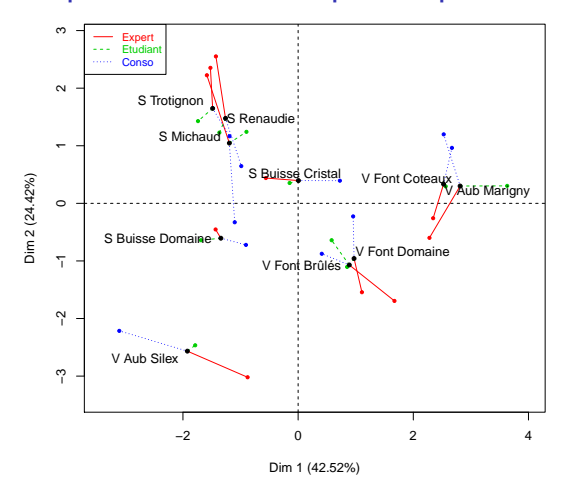

- Point partiel  $=$  représentation d'un individu vu par un groupe
- Un individu est au barycentre de ses points partiels
- Un individu est homogène si ses points partiels sont proches

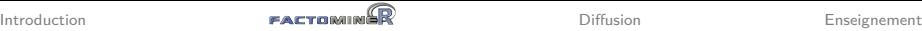

### Un exemple en linguistique

- 
- 
- 
- …

- Aragon (23 textes) : FeuJoie, Perpétuel, Destinées, Snark, Peinture, … - Balzac (49 textes) : *Chouans*, *Physiologie*, *Vendetta*, *Gobseck*, … - Corneille (34 textes) : *Mélite*, *Clitandre*, *Veuve*, *Gelerie*,*Suivante*, *…*

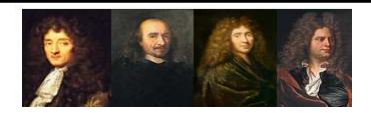

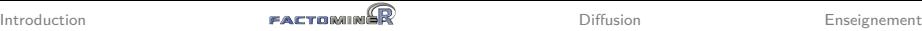

### Un exemple en linguistique

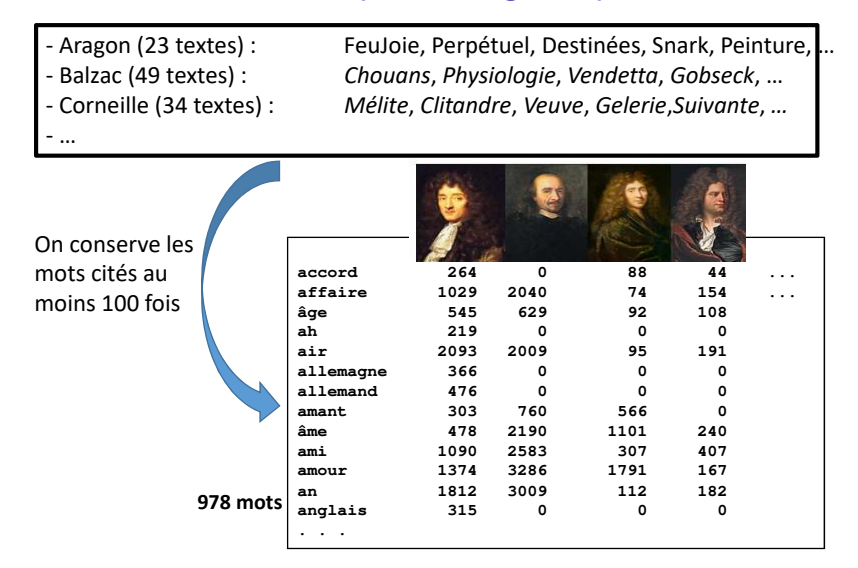

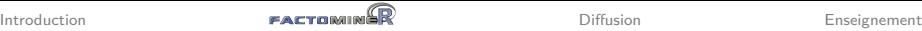

## Un exemple en linguistique : l'analyse des correspondances

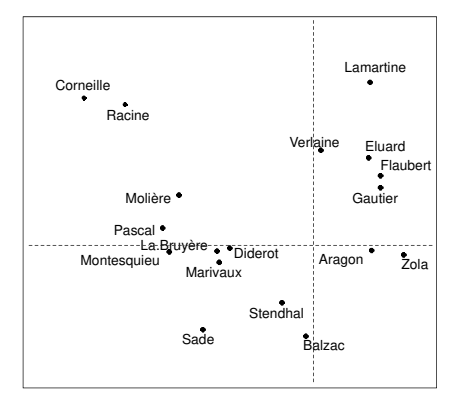

Avec l'AFC, les auteurs sont d'autant plus proches qu'ils emploient les mots dans les mêmes proportions, i.e. qu'ils s'intéressent aux mêmes sujets et ont les mêmes préoccupations

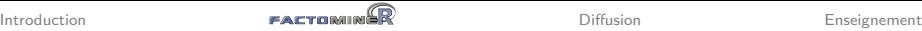

## Un exemple en linguistique : l'analyse des correspondances

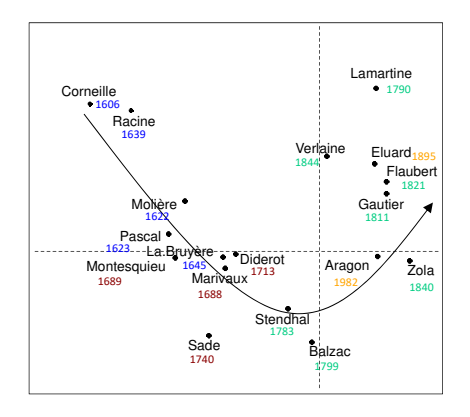

- Corneille et Racine sont proches et très éloignés de Zola. Ce sont 2 auteurs classiques du 17ème tandis que Zola est un naturaliste du 19ème
- Évolution du vocabulaire selon les siècles

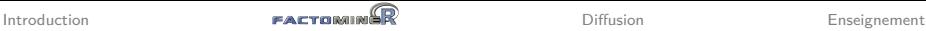

### Un exemple en linguistique : caractérisation des classes

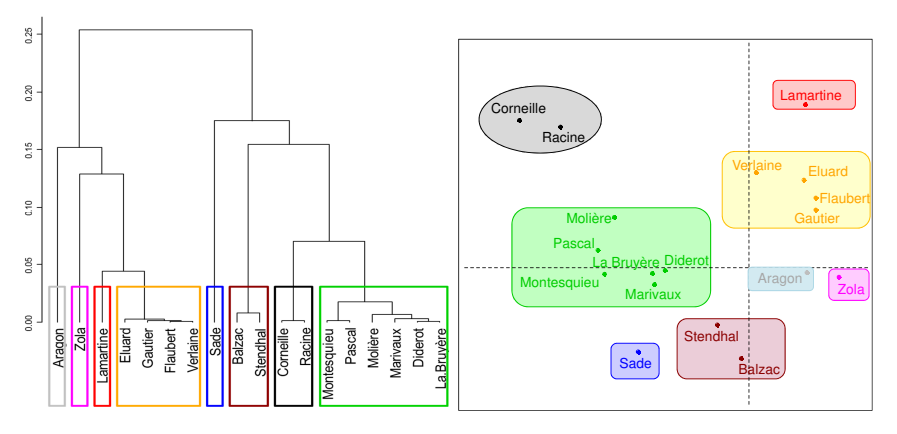

• La classification retrouve des classes d'auteurs connues

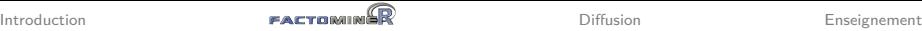

## Un exemple en linguistique : caractérisation des classes

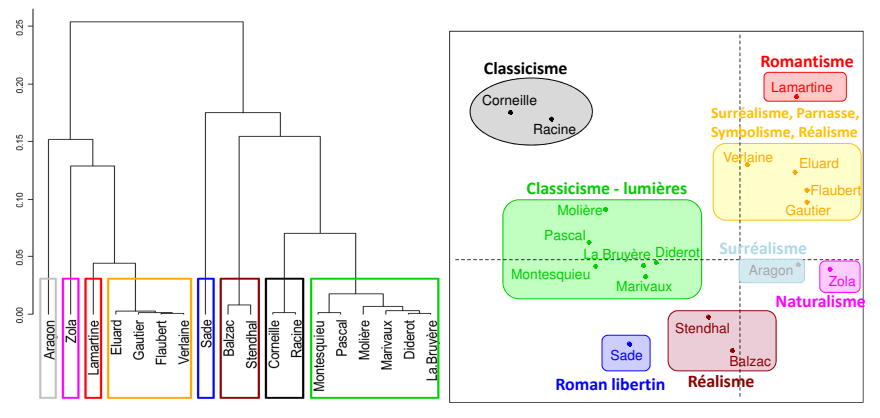

- Stendhal et Balzac (réalistes) sont très éloignés de Lamartine (romantique). On retrouve ici que les auteurs réalistes ont un point commun : s'éloigner des excès romantiques !
- Points communs naturalistes / réalistes : montrer la société telle qu'elle est, le roman devient le miroir de la société

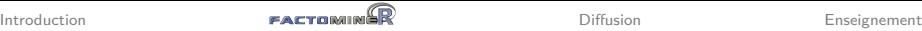

### Un exemple en linguistique : interprétation ...

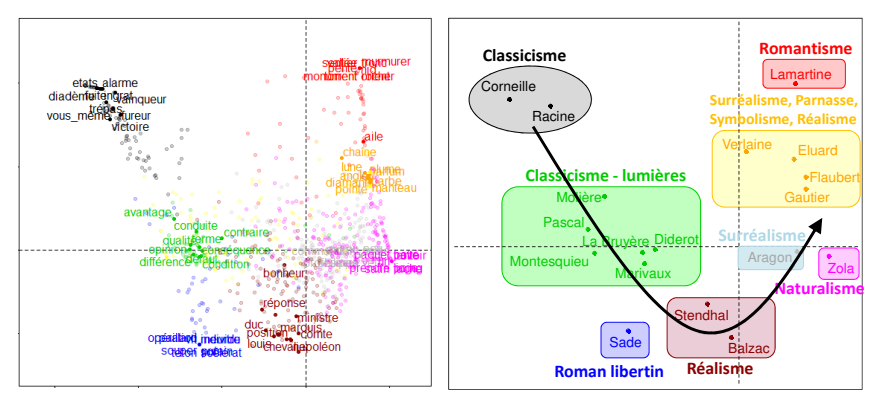

Les mots permettent de caractériser les sujets de prédilection des auteurs et les courants littéraires

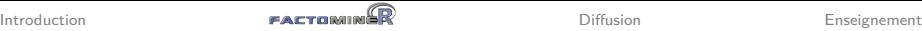

### Un exemple en linguistique : interprétation ...

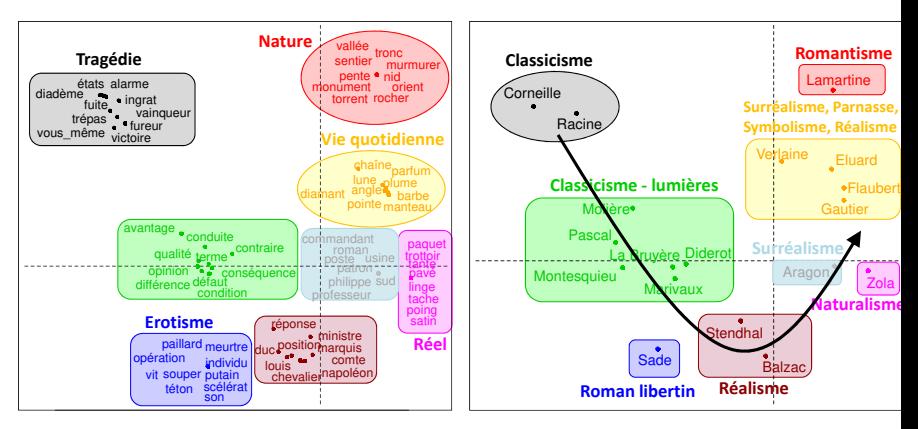

- Le naturalisme est la suite logique du réalisme : le naturalisme montre le milieu où vit le protagoniste pour expliquer son comportement de façon "scientifique"
- Évolution du vocabulaire selon les courants littéraires

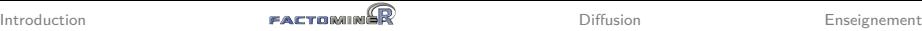

### Un exemple en linguistique : interprétation ...

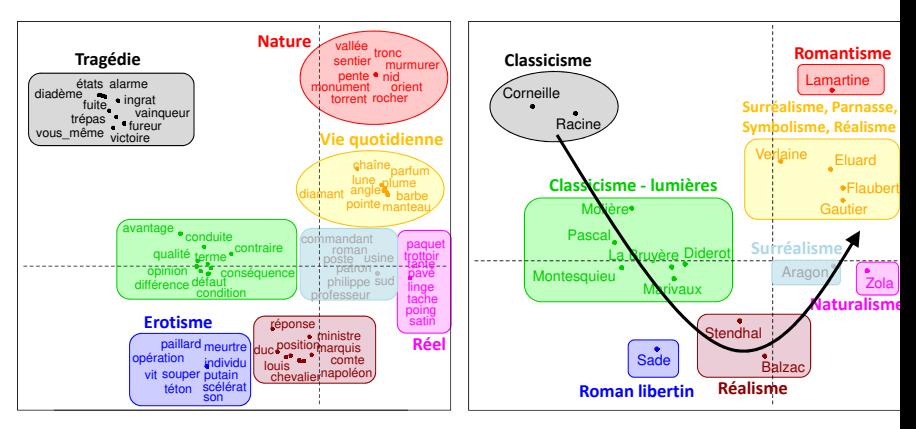

- Le naturalisme est la suite logique du réalisme : le naturalisme montre le milieu où vit le protagoniste pour expliquer son comportement de façon "scientifique"
- Évolution du vocabulaire selon les courants littéraires [Une vidéo pour en savoir plus sur cet exemple](https://www.youtube.com/watch?v=vYCyroq5jXg)  $18 / 35$

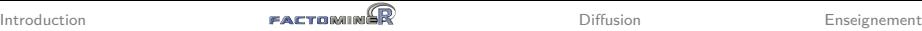

## missMDA : un package pour gérer les données manquantes

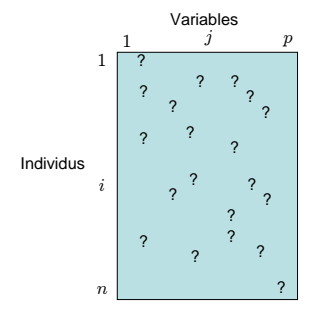

Etude et implémentation des données manquantes en ACP, AFC, ACM, AFM et AFDM

1. Imputation par les méthodes d'analyse de données

2. Analyse du tableau imputé

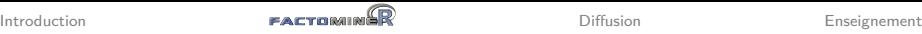

## Factoshiny : un package pour des graphiques interactifs

- Réaliser des analyses sans besoin de maîtriser le code
- Visualisation en temps réel des modifications apportées

```
library(Factoshiny)
vins <- read.table("https://husson.github.io/img/vins_expert.csv",
                  header=TRUE, sep=";", row.names=1)
res <- Factoshiny(vins) ## analyse factorielle sur les données
res <- Factoshiny(res.pca) ## graphe sur un objet résultat de FactoMineR
res2 <- Factoshiny(res) ## objet résultat de Factoshiny
```
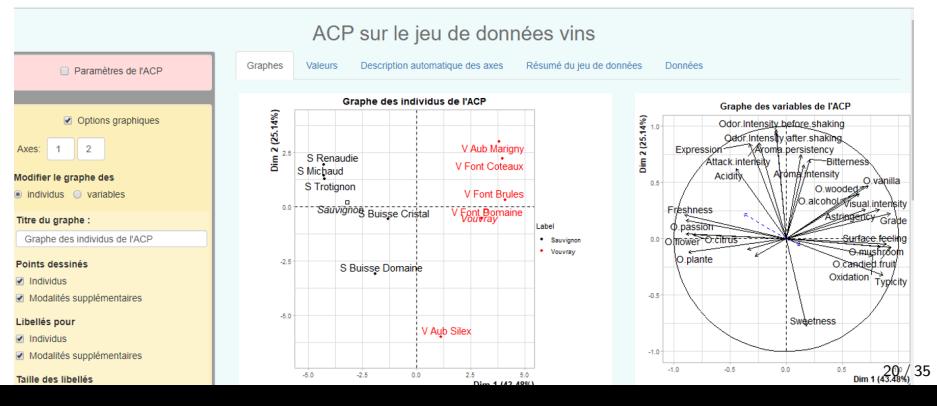

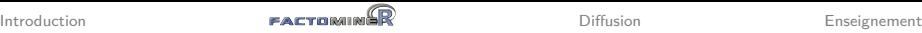

## FactoInvestigate : un package pour des rapports automatisés

### Propose une interprétation des résultats basée sur l'objet résultat

> res.pca <- PCA(MesDonnees, ...) > library(FactoInvetigate) > Investigate(res.pca)

#### Analyse en Composantes Principales

#### Jeu de données decathlon

Ce leu de données content 41 individus et 13 variables, 2 variables quantitatives sont lituatedives. 1 variable cualitative est lituateative

#### 1 Observation d'individus extrêmes

L'analyse des graphes ne révèle aucun individu singulier

#### 2. Distribution de l'inertie

L'inertie des aves factoriels indique d'une part el les variables sont structurées et suggère d'autre part le nombre judicieux de composante principales à étuder

Los 2 premiers zixos de l' ACP expriment 60.09% de l'inertie totale du jeu de données ; cela signifie que 50.09% de la variabilité totale du nuage des industrie (nu des uitrichies) est modificable dans ce clie. Clien un murrentiere assez impartiert et le monder plan rendissate dans phiement la variabilité contenue dans une prande part du lou de données prit. Cette valeur est supérieure à la valeur référence de 17.71% la veriabilità exaliquée per ce plan est donc significative (cette intertie de référence est le quantile 0.00 de la distribution des pourcentages d'inertie ARRAIGE AN ASIA (ANT 1871) (ALSE ARCHANGE ASSAULTED AN ASSAULTED AND CONSUMING ALL 15 PARK AT UNA ARRAIGN AND ADVENTURE

Du fait de ces observations, il serait tout de même probablement préférable de considèrer également dans l'analyse les dimensions supérieures ou dealers & la troisième

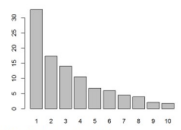

#### Figure 2 - Descriptcation of the total inertia on the components of the AOP

Une estimation du nombre perfinent d'axes à interpréter suggère de restreindre l'analyse à la description des 3 premiers axes. Ces composantes révélent un taux d'inertie supérieur à celle du quantile 0.55 de distributions alliatoires (54.14% contre 51.44%). Cette observation suggère que An in the track and node on the careeries information. We consider anno 15 degrees on Francisco and contention & our ancien wave

3 Description du plan 1:2

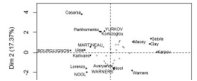

### <http://factominer.free.fr/reporting>

### Plan

<span id="page-31-0"></span>[Introduction](#page-2-0)

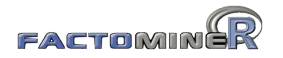

[Diffusion](#page-31-0)

[Enseignement](#page-35-0)

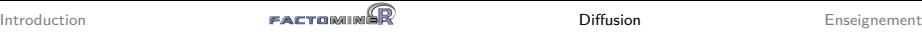

### Aides à l'utilisateur : site internet

- <http://factominer.free.fr> en [anglais](http://factominer.free.fr) et en [français](http://factominer.free.fr/index_fr.html)
- exemples, aides sur les fonctions, références, etc.

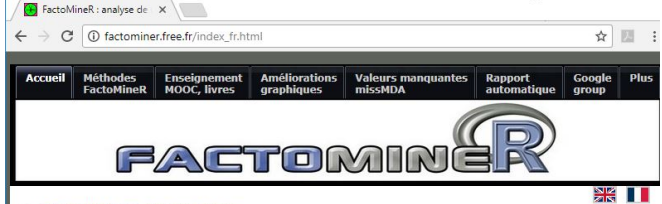

#### > FactoMineR en quelques mots

FactoMineR est un package R dédié à l'analyse exploratoire multidimensionnelle de données (à la Française). Il a été développé et il est maintenu par François Husson, Julie Josse, Sébastien Lê, d'Agrocampus Rennes, et J. Mazet.

#### > Pourquoi utiliser FactoMineR?

- 1. Il permet de mettre en oeuvre des méthodes analyses de données telles que l'analyse en composantes principales (ACP), l'analyse des correspondances (AC), l'analyse des correspondances multiples (ACM) ainsi que des analyses plus avancées.
- 2. Il permet l'ajout d'information supplémentaire telle que des individus et/ou des variables supplémentaires.
- 3. Il fournit un point de vue géométrique et de nombreuses sorties graphiques.
- 4. Il fournit de nombreuses aides à l'interprétation (description automatique des axes, nombreux indicateurs, ...).
- 5. Il peut prendre en compte diverses structures sur les données (structure sur les variables, hiérarchie sur les variables, structure sur les individus).
- 6. Beaucoup de matériels pédagogique (MOOC, livres, etc.) est disponible pour expliquer aussi bien les méthodes que la façon de les mettre en oeuvre avec FactoMineR.
- 7. Il gère les données manquantes avec missMDA (voir ici).

#### > Menu de l'accueil

Présentation de FactoMineR **Nouvelles Installation de FactoMineR Comment citer FactoMineR? Historique de FactoMineR** 

#### > Liens utiles

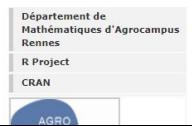

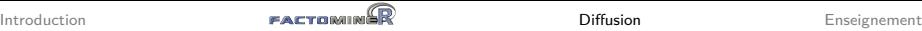

## Aides à l'utilisateur : un Google group

- <https://groups.google.com/group/factominer-users/>
- possibilité de poser des questions et/ou répondre
- en français ou en anglais

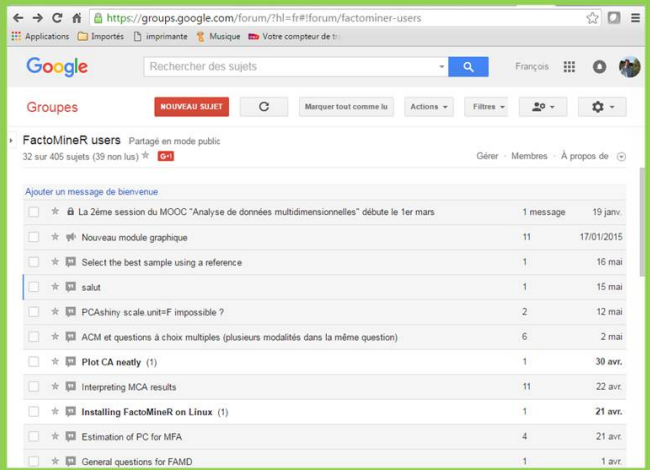

24 / 35

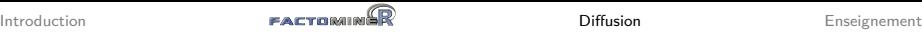

### Aides à l'utilisateur : diffusion scientifique

- Suggéré le package dans un des [CRAN Task views](https://cran.r-project.org/web/views/)
- Exposés aux rencontres R et à useR !
- 2 articles dans J. of stat. software [\(FactoMineR,](https://www.jstatsoft.org/article/view/v025i01) [missMDA\)](https://www.jstatsoft.org/article/view/v070i01)
- 2 articles dans R journal [\(CA-galt,](https://journal.r-project.org/archive/2015-1/kostov-becuebertaut-husson.pdf) [MFACT\)](https://journal.r-project.org/archive/2013-1/kostov-becuebertaut-husson.pdf)
- Des livres :

### Analyse de données avec  $R$  (2<sup>e</sup> ed)

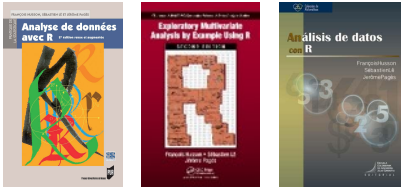

### R pour la statistique et la [science](https://r-stat-sc-donnees.github.io/) des donn[ées](http://www.crcpress.com/product/isbn/9781439881453)

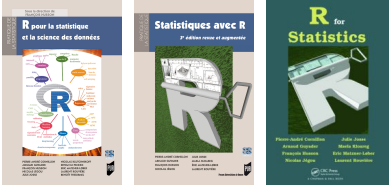

### Plan

<span id="page-35-0"></span>[Introduction](#page-2-0)

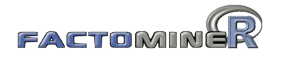

[Diffusion](#page-31-0)

[Enseignement](#page-35-0)

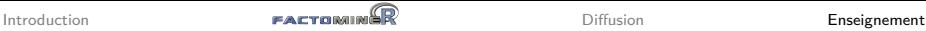

### Aides à l'utilisateur : des vidéos

- disponibles depuis [ma page d'enseignement](https://husson.github.io/teaching.html)
- disponibles depuis les aides de FactoMineR
- <https://www.youtube.com/HussonFrancois>
- $\approx$  60 vidéos en français ou anglais

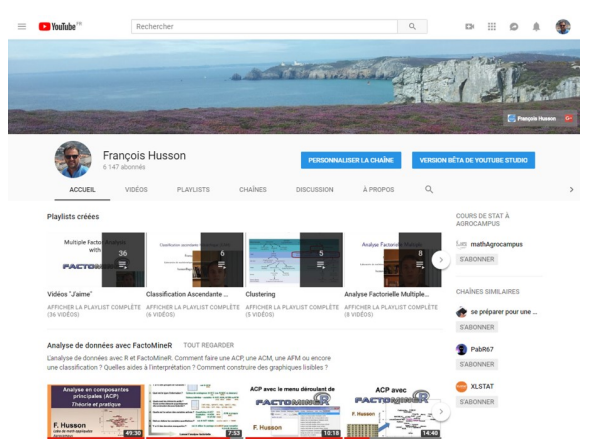

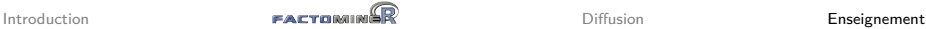

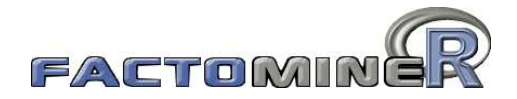

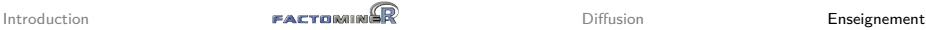

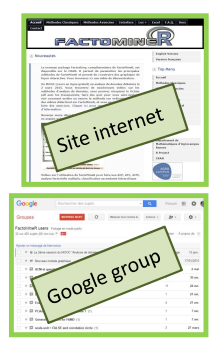

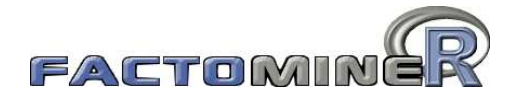

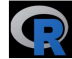

*Factoshiny :* graphes interactifs *FactoInvestigate :* rapports automatiques

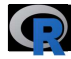

*missMDA :* données manquantes

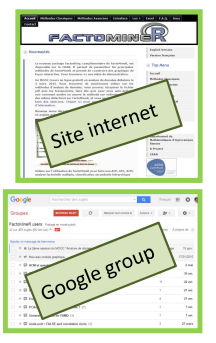

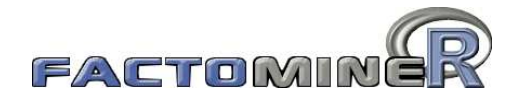

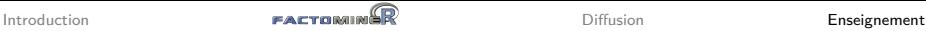

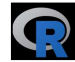

*Factoshiny :* graphes interactifs *FactoInvestigate :* rapports automatiques

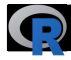

### *missMDA :* données manquantes

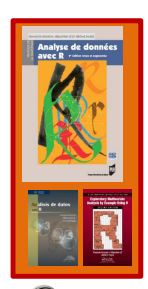

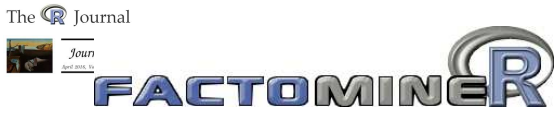

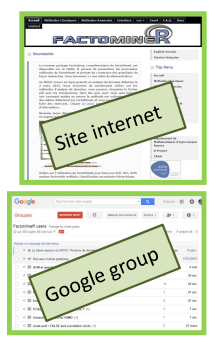

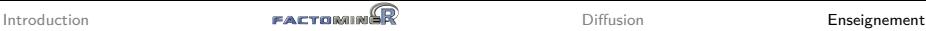

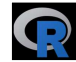

*Factoshiny :* graphes interactifs *FactoInvestigate :* rapports automatiques

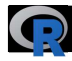

### *missMDA :* données manquantes

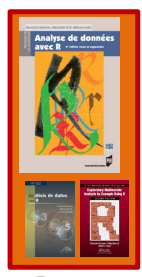

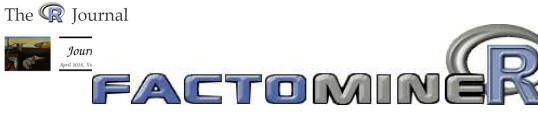

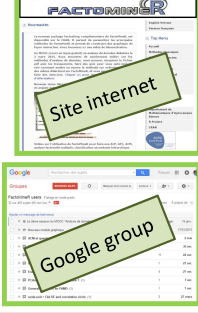

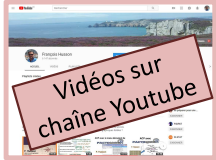

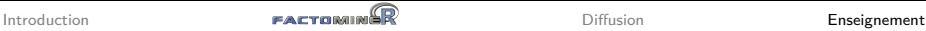

## MOOC analyse de données multidimensionnelles

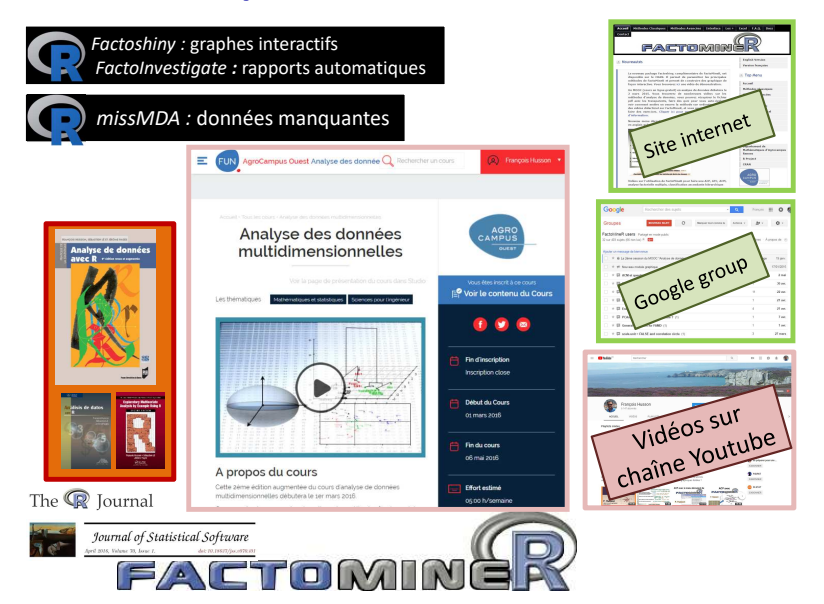

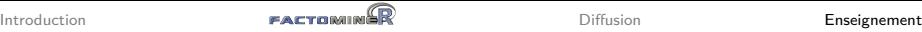

## MOOC analyse de données multidimensionnelles

Objectif : comprendre et savoir mettre en œuvre 5 méthodes d'analyse des données (ACP, AFC, ACM, classification et AFM)

Chaque semaine on trouve :

- des vidéos de cours : description de la méthode
- des quiz et exercices sur table
- une vidéo sur la mise en œuvre logicielle (FactoMineR)
- un exercice sur ordinateur
- (facultatif) des vidéos "Pour aller plus loin"

Egalement un forum et un Wiki

6 sessions en français, 4 en anglais :

• Depuis 2015 en FR et 2017 en GB sur la plateforme [FUN](https://www.fun-mooc.fr) NOUVELLE SESSION en mars 2020 en [français](https://www.fun-mooc.fr/courses/course-v1:agrocampusouest+40001+session06/about) et en [anglais](https://www.fun-mooc.fr/courses/course-v1:agrocampusouest+40001EN+session06/about)

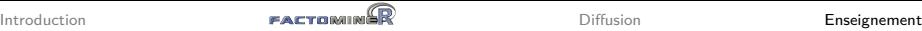

### Quelle audience pour ce MOOC ?

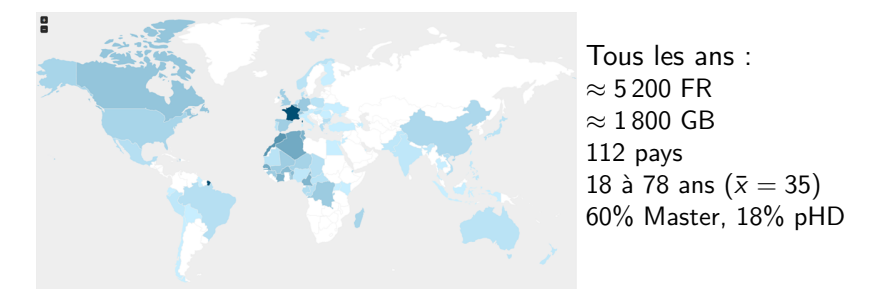

- Monde industriel et académique : Entreprises, Instituts de recherche (inra, inserm, ird...), Universités (France, Turquie, Tunisie, Zaïre...)
- Différents champs disciplinaires : biologie, économie, géographie, linguistique, etc.

 $\implies$  Audience très variée avec des buts différents et des niveaux d'investissement différents

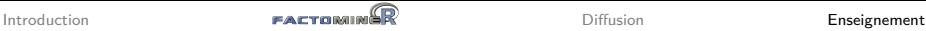

Organisation :

- module de 25h d'analyse de données en pédagogie inversée
- 192 étudiants de M1 d'Agrocampus 3 enseignants (pour 10 heures)

Organisation :

- module de 25h d'analyse de données en pédagogie inversée
- 192 étudiants de M1 d'Agrocampus 3 enseignants (pour 10 heures)

Contenu :

- mêmes cours, quiz, exercices, forum, wiki
- permanences pour discuter du cours et de leur projet
- évaluation par un quiz, un projet et l'évaluation de projet

Organisation :

- module de 25h d'analyse de données en pédagogie inversée
- 192 étudiants de M1 d'Agrocampus 3 enseignants (pour 10 heures)

Contenu :

- mêmes cours, quiz, exercices, forum, wiki
- permanences pour discuter du cours et de leur projet
- évaluation par un quiz, un projet et l'évaluation de projet

Points positifs :

- étudiants plus autonomes
- questions-discussions avec les étudiants plus intéressantes
- effet positif des discussions et commentaires des apprenants (cours utile)
- plus de temps pour discuter et échanger sur leur projet
- correction par les pairs

Organisation :

- module de 25h d'analyse de données en pédagogie inversée
- 192 étudiants de M1 d'Agrocampus 3 enseignants (pour 10 heures)

Contenu :

- mêmes cours, quiz, exercices, forum, wiki
- permanences pour discuter du cours et de leur projet
- évaluation par un quiz, un projet et l'évaluation de projet

Points positifs :

- étudiants plus autonomes
- questions-discussions avec les étudiants plus intéressantes
- effet positif des discussions et commentaires des apprenants (cours utile)
- plus de temps pour discuter et échanger sur leur projet
- correction par les pairs

Limites :

- certains étudiants préfèrent la douce tranquillité du présentiel
- ceux qui ne travaillent pas sont difficiles à détecter

## Le MOOC selon moi

### Ce que ça apporte

- Tout ce dont j'ai déjà parlé mais aussi ...
- une visibilité accrue (chaîne Youtube 1000 vues/j, MOOC  $\approx$ 130 000 vues)
- un tutoriel de référence très complet pour un package
- un guide complet pour un ensemble de méthodes
- une ouverture vers de nouveaux publics
- une incitation à repenser l'enseignement et la pédagogie

## Le MOOC selon moi

### Ce que ça apporte

- Tout ce dont j'ai déjà parlé mais aussi ...
- une visibilité accrue (chaîne Youtube 1000 vues/j, MOOC  $\approx$ 130 000 vues)
- un tutoriel de référence très complet pour un package
- un guide complet pour un ensemble de méthodes
- une ouverture vers de nouveaux publics
- une incitation à repenser l'enseignement et la pédagogie

### MAIS

• demande un fort investissement : 1h de cours  $\approx$  20-30h!!! Séquençage, quiz et exercices sont aussi chronophages Les MOOC vieilliront-ils bien dans le temps ?

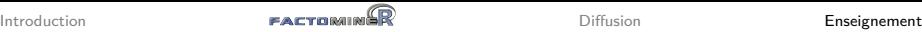

## Livres

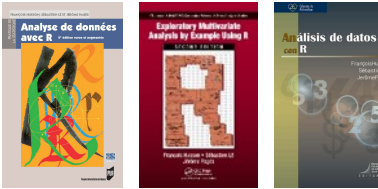

### Analyse de données avec  $R$  (2<sup>e</sup> ed)

- F. Husson, S. Lê & J. Pagès (2016). 2ème édition, 240p.
- ACP, AFC, ACM et classification
- Cours et nombreux exemples avec interprétation détaillées et lignes de code R

### [R pour la s](http://www.crcpress.com/product/isbn/9781439881453)tat. et sc. des données

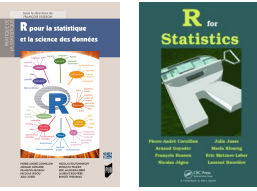

- F. Husson, et al. (2018). 415p.
- 1ère partie : Concept, manipuler les données, visualiser les données, programmer
- 2ème partie : 29 méthodes illustrées par un exemple commenté

 $\overline{\mathbf{A}}$ 

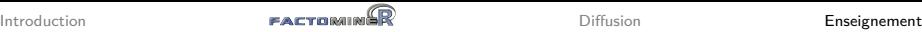

## D'un package à un projet sur l'analyse de données

- 2003 : quelques programmes en S (Splus) : ACP, AFM
- avr 2006 : package FactoMineR (PCA, CA, MCA, MFA, etc.)
- avr 2007 : article sur FactoMineR (Journal of Statistical Software)
- avr 2007 : site internet
- nov 2007 : package RcmdrPlugin.FactoMineR (menu déroulant)
- juin 2009 & fév 2016 : Analyse de données avec R
- mai 2010 : package missMDA (gestion des données manquantes)
- jan 2011 & fév 2017 : Exploratory Multivariate Analysis by Example Using R
- avr 2011 : tutoriels vidéos
- sep 2011 : Google group
- nov 2012 : Análisis de datos con R
- mar 2013 : chaîne Youtube (vidéos de cours et didacticiel)
- iuin 2013 : article sur MFACT (R Journal)
- fév 2014 : cours en ligne d'analyse de données (en local)
- fév 2015 : package Factoshiny (graphes interactifs)
- mar 2015-19 : MOOC d'analyse de données (FUN)
- iuin 2015 : article sur CA-Galt (R Journal)
- avr 2016 : article sur missMDA (Journal of Statistical Software)
- Mar 2017-19 : MOOC Exploratory Multivariate Data Analysis (English)
- nov 2019 : package FactoMineR 2.0 (graphes ggplot)
- dec 2019 : package Factoshiny 2.0
- Mar 2020 : New session MOOC (FR or EN)

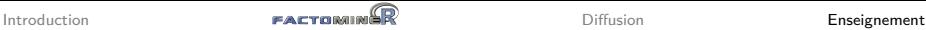

### Un projet en analyse de données

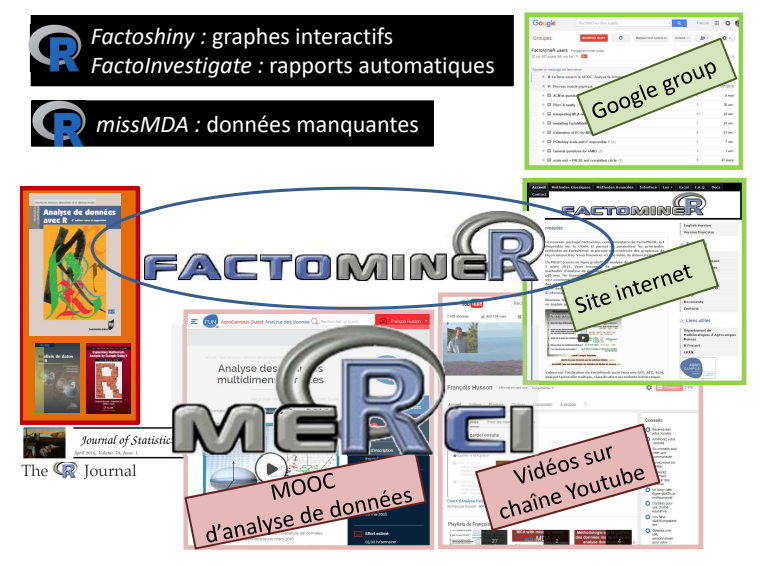

### [Retrouver le diaporama ici](https://husson.github.io/img/seminaire_psycho_SHS_Nantes.pdf)